<span id="page-0-0"></span>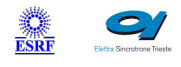

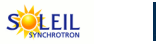

 $\sqrt{2}$ 

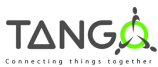

 $\mathbb{R}$ 

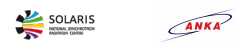

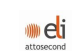

# **PyAlarm Tango Python Class**

#### **Contents :**

- o **[Description](#page-0-0)**
- o **[Properties](#page-0-0)**
- o [Commands](#page-0-0)
	- [State](#page-0-0)
	- [Status](#page-0-0)
	- **[AddReceiver](#page-0-0)**
	- **[EvaluateFormula](#page-0-0)**
	- [ResetAlarm](#page-0-0)
	- **[Acknowledge](#page-0-0)**
	- **[Renounce](#page-0-0)**
	- **[Enable](#page-0-0)**
	- [Disable](#page-0-0)
	- **[ResetAll](#page-0-0)**
	- **[GetRelease](#page-0-0)**
	- [GenerateReport](#page-0-0)
	- [CreateAlarmContext](#page-0-0)
	- **[SendMail](#page-0-0)**
	- **[SaveHtml](#page-0-0)**
	- [SendSMS](#page-0-0)
	- **[CheckAcknowledged](#page-0-0)**
	- [CheckDisabled](#page-0-0)
- o **[Attributes](#page-0-0)** 
	- **[VersionNumber](#page-0-0)**
	- **[LastAlarm](#page-0-0)**
	- **[AlarmConfiguration](#page-0-0)**
	- **[ActiveAlarms](#page-0-0)**
	- **[PastAlarms](#page-0-0)**
	- **[AlarmList](#page-0-0)**
	- **[AlarmReceivers](#page-0-0)**
	- [PhoneBook](#page-0-0)
	- **[SentEmails](#page-0-0)**
	- [SentSMS](#page-0-0)
	- **[AcknowledgedAlarms](#page-0-0)**
	- [DisabledAlarms](#page-0-0)
	- **[FailedAlarms](#page-0-0)**
- o [States](#page-0-0)

#### **PyAlarm Class Identification : PyAlarm Class Inheritance :**

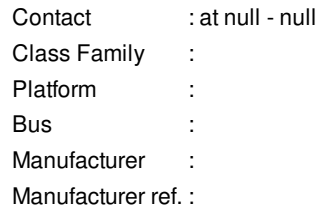

- o [Tango::DeviceImpl](http://www.esrf.eu/computing/cs/tango/tango_doc/kernel_doc/)
	- **PyAlarm**

#### **PyAlarm Class Description :**

This device server is used as a alarm logger, it connects to the list of attributes provided and verifies its values.

Its focused on notifying Alarms by log files, Mail, SMS and (some day in the future) electronic logbook.

It allows to setup alarms based on attribute values, connection status and boolean combinations of them.

Independent configuration and mailing lists available for each alarm.

You can acknowledge these alarms by a proper command.

This device requires **[Fandango](file:///segfs/tango/tmp/classes2www/tmp/PyAlarm/panic/ds/doc_html/"http://www.tango-controls.org/Documents/tools/fandango/fandango") module** to be available in the PYTHONPATH.

#### **PyAlarm Properties :**

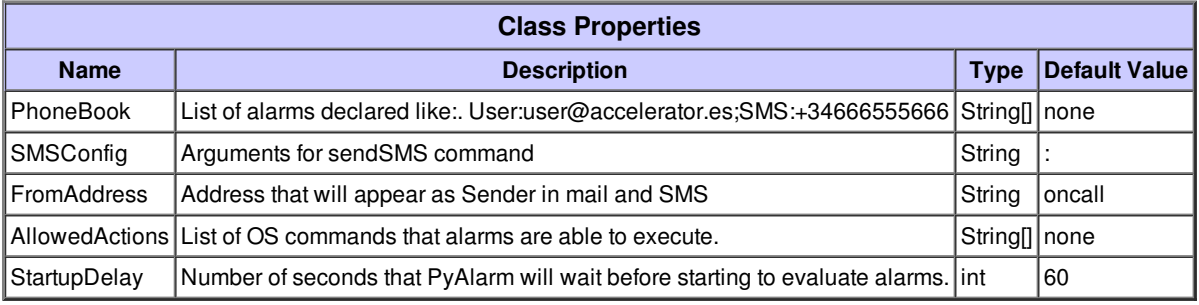

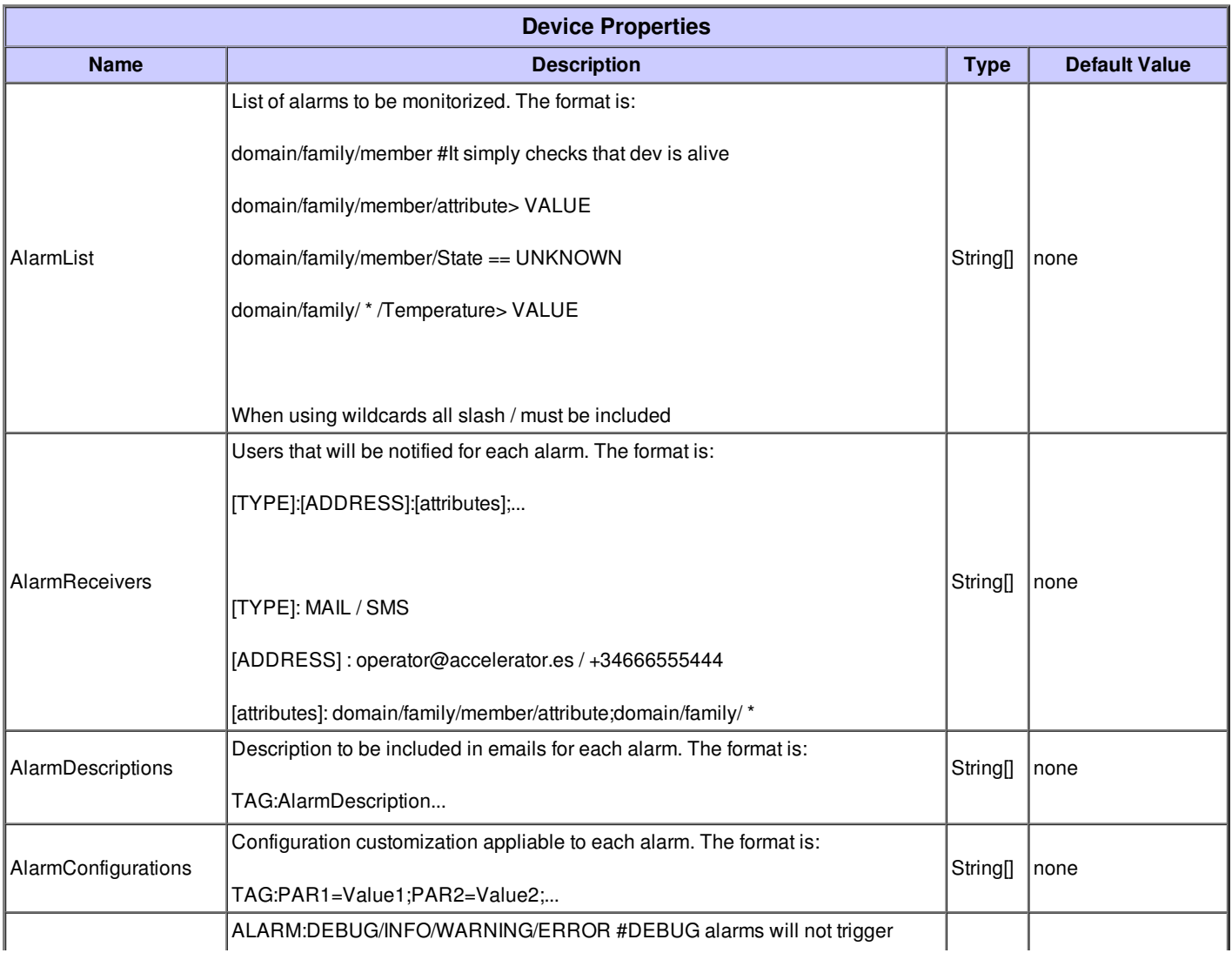

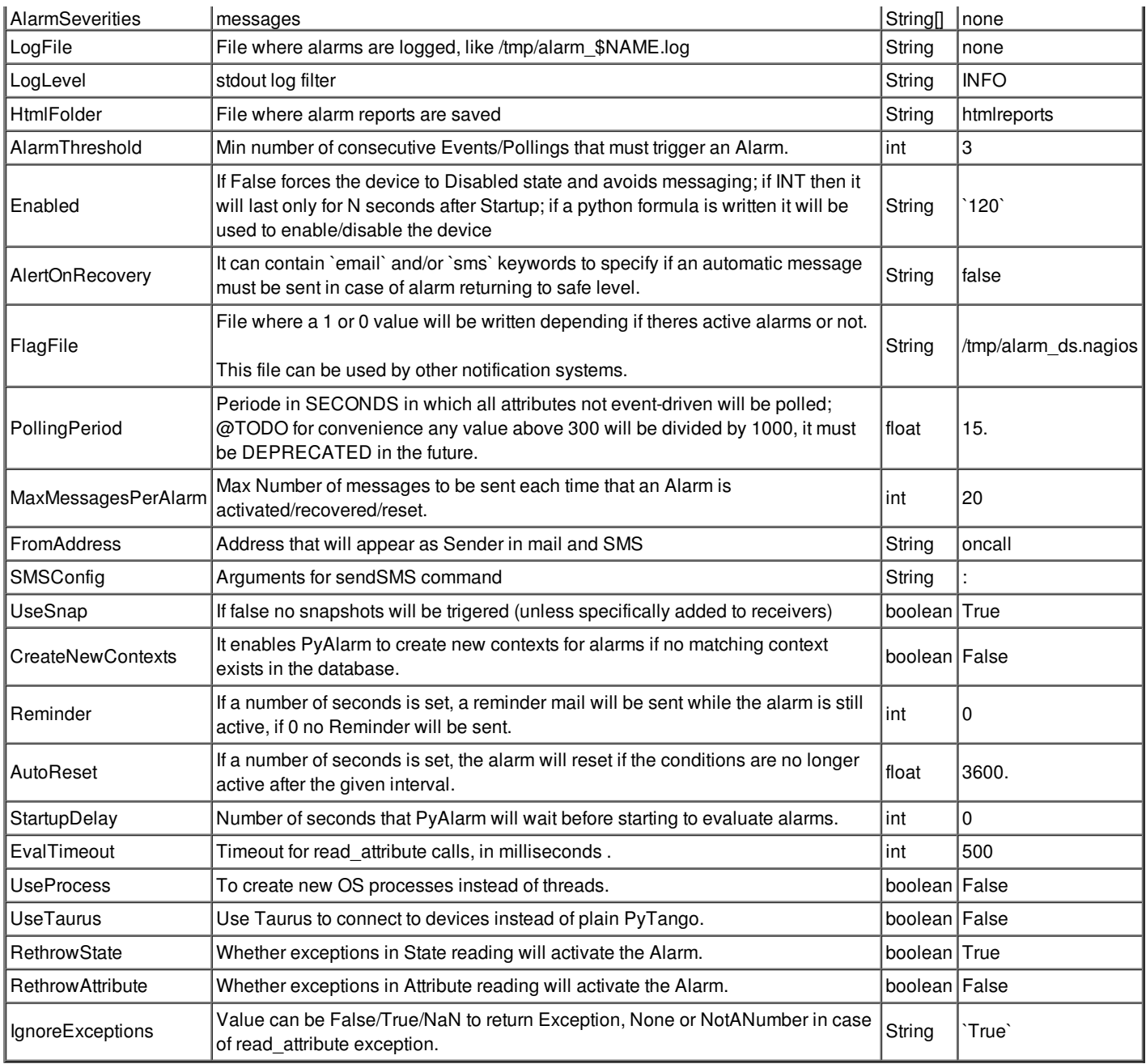

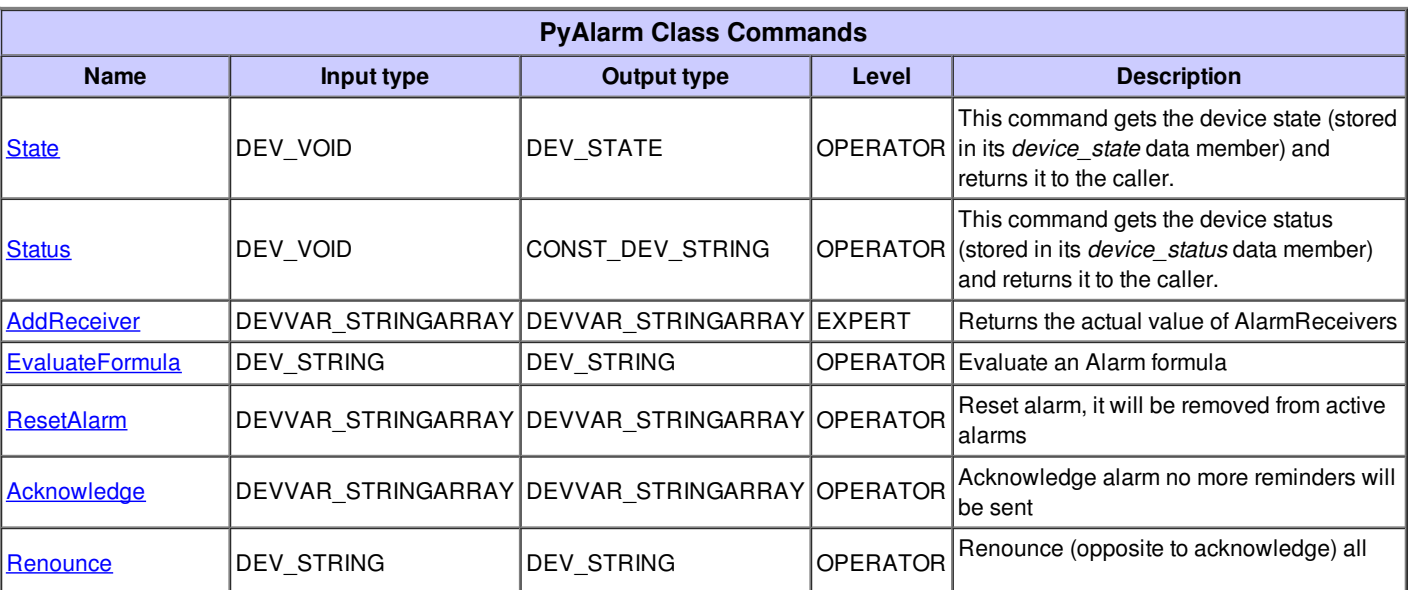

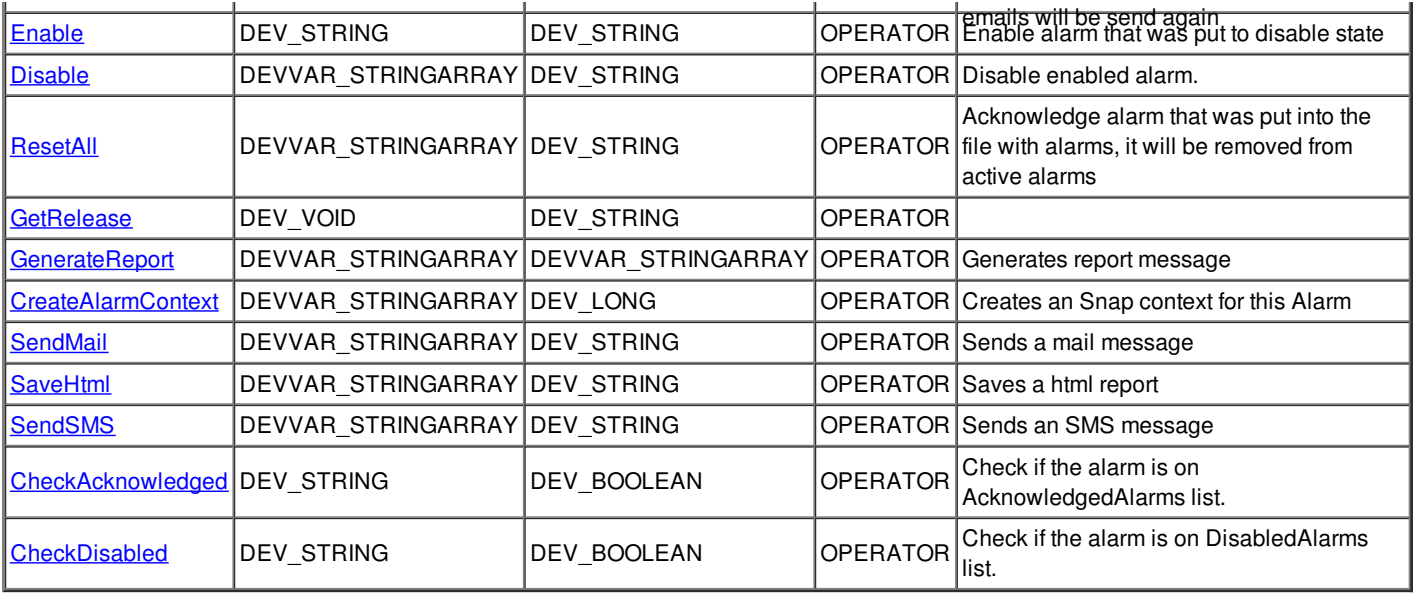

#### **Command State :**

This command gets the device state (stored in its *device\_state* data member) and returns it to the caller.

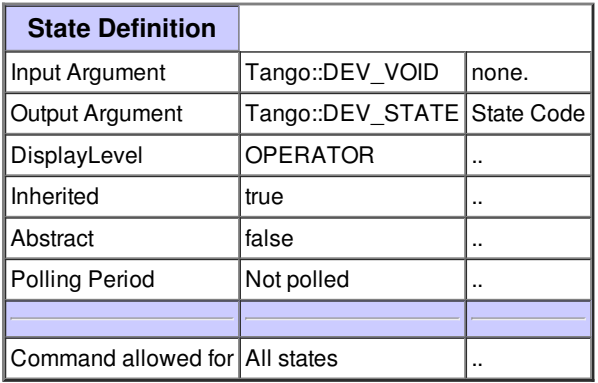

#### **Command Status :**

This command gets the device status (stored in its *device\_status* data member) and returns it to the caller.

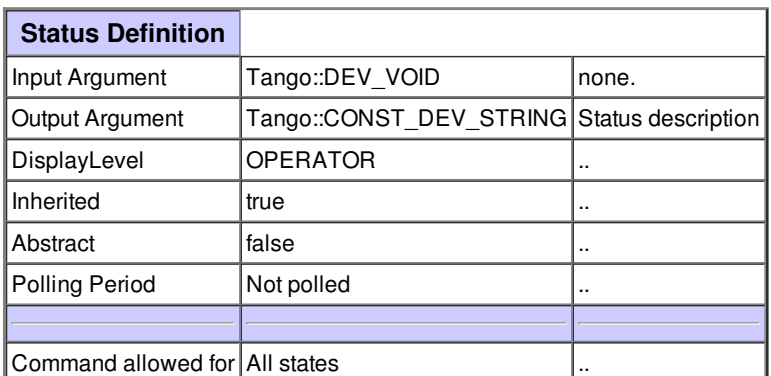

#### **Command AddReceiver :**

Returns the actual value of AlarmReceivers

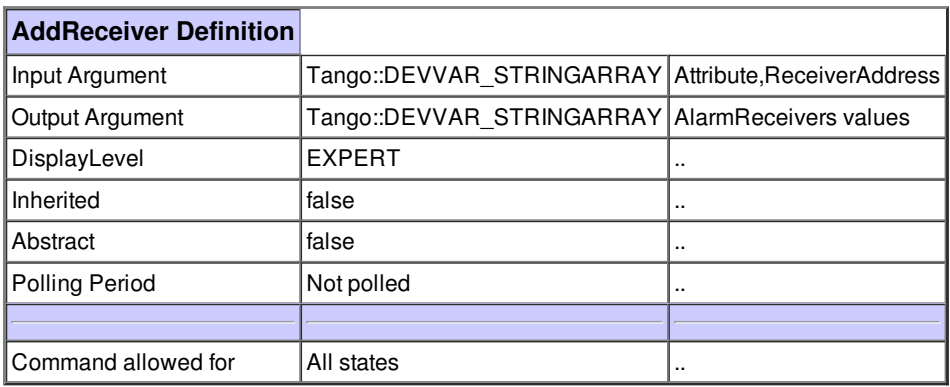

ä

#### **Command EvaluateFormula :**

Evaluate an Alarm formula

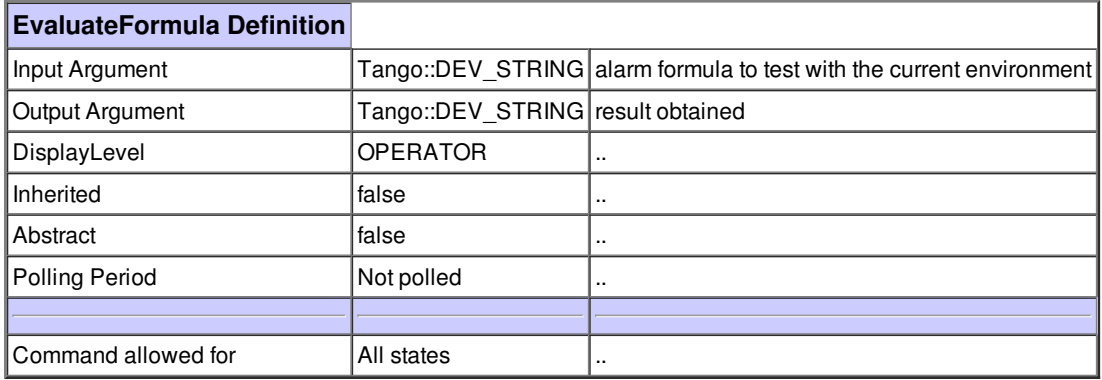

#### **Command ResetAlarm :**

Reset alarm, it will be removed from active alarms

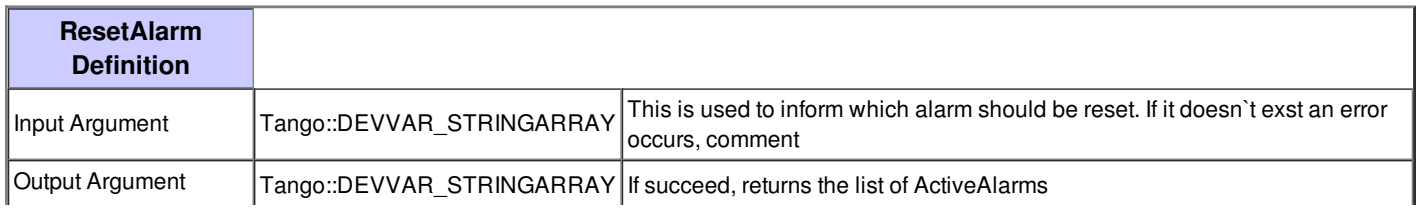

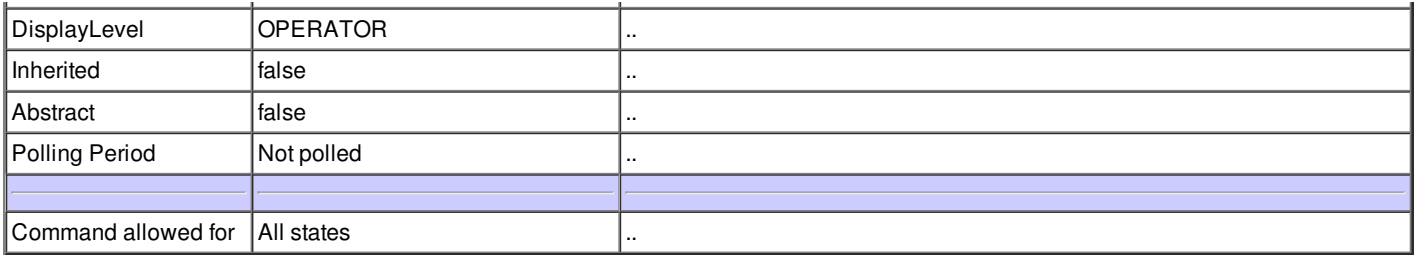

# **Command Acknowledge :**

Acknowledge alarm no more reminders will be sent

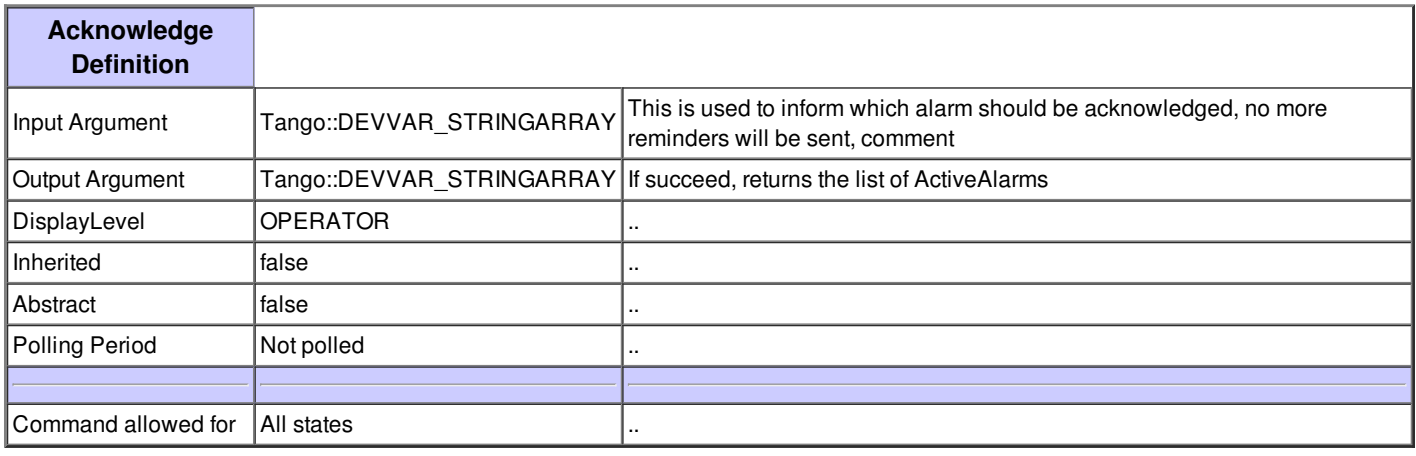

#### **Command Renounce :**

Renounce (opposite to acknowledge) all emails will be send again

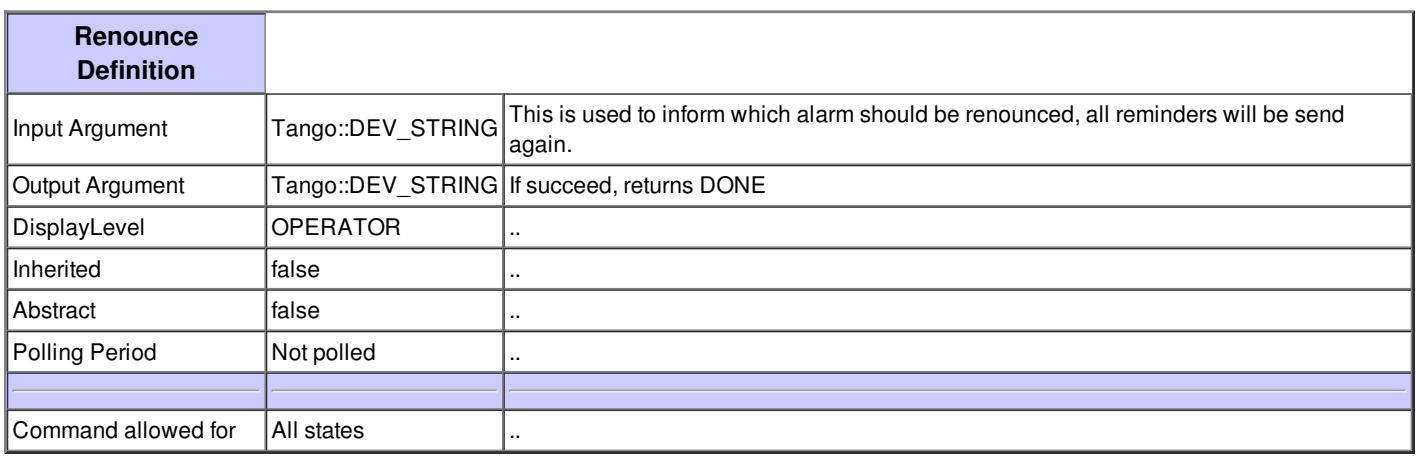

#### **Command Enable :**

Enable alarm that was put to disable state

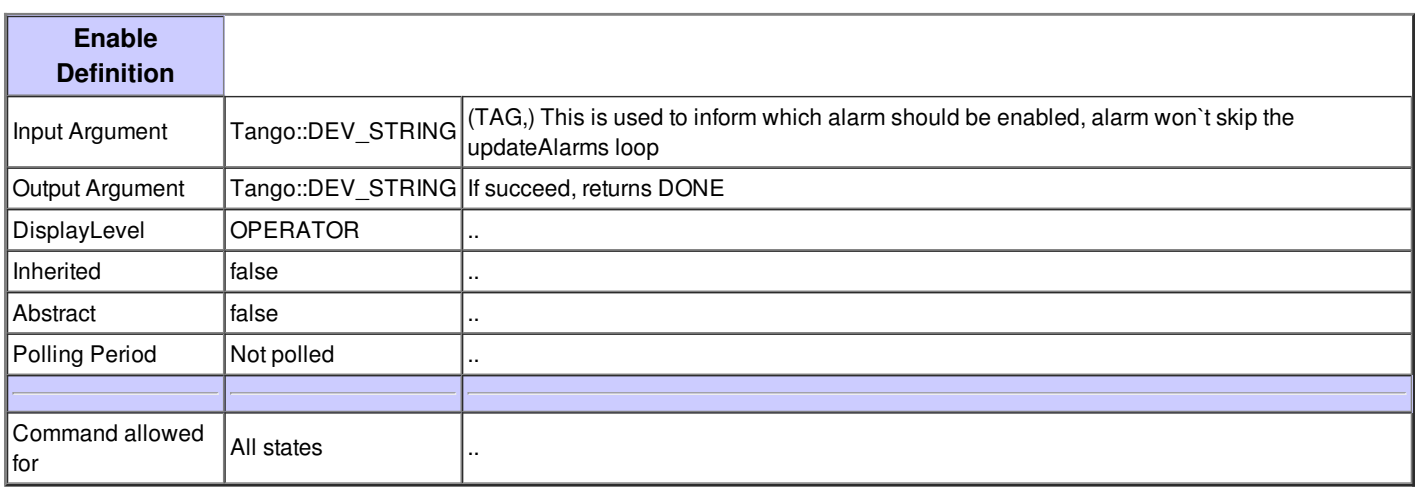

#### **Command Disable :**

Disable enabled alarm.

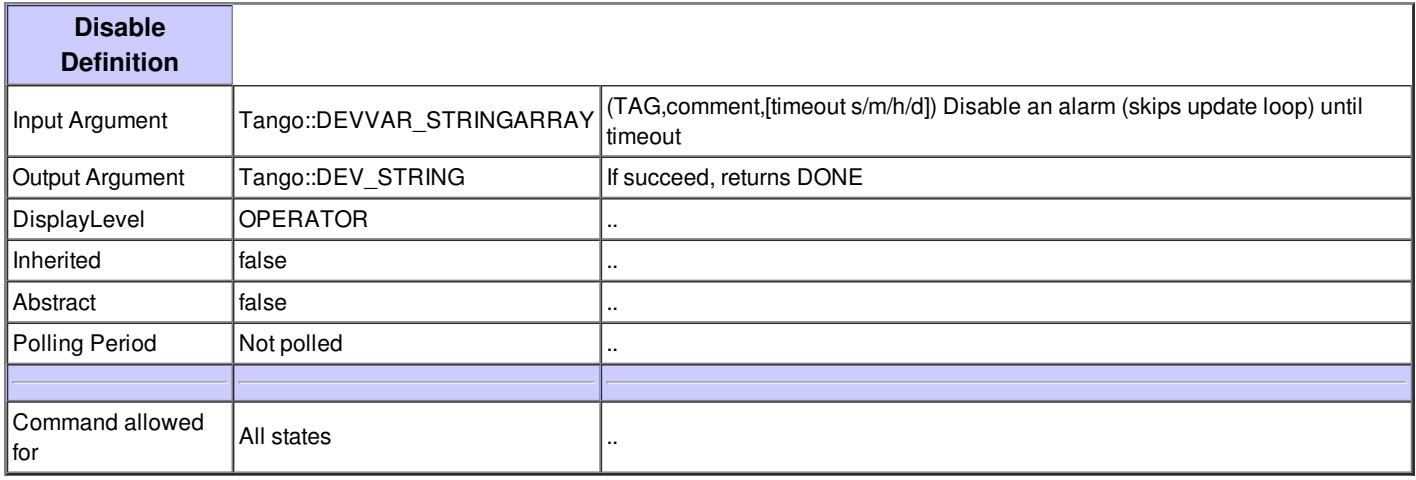

#### **Command ResetAll :**

Acknowledge alarm that was put into the file with alarms, it will be removed from active alarms

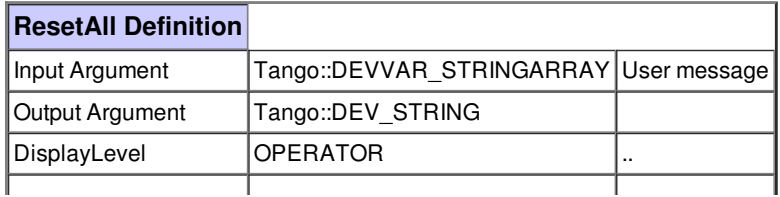

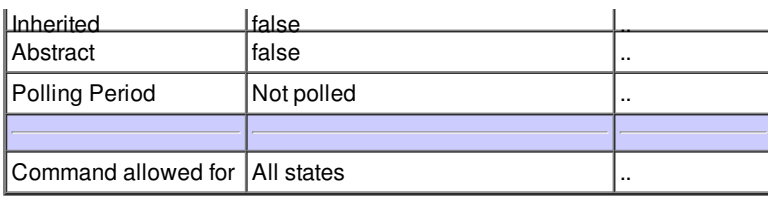

# **Command GetRelease :**

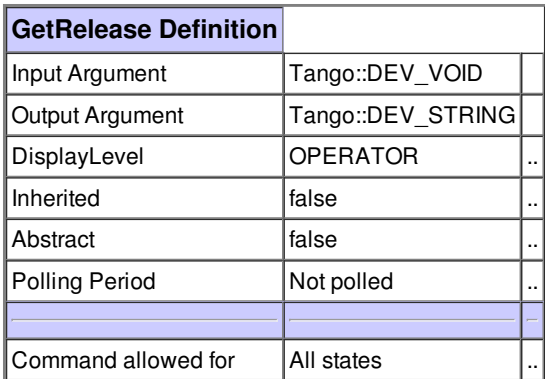

#### **Command GenerateReport :**

Generates report message

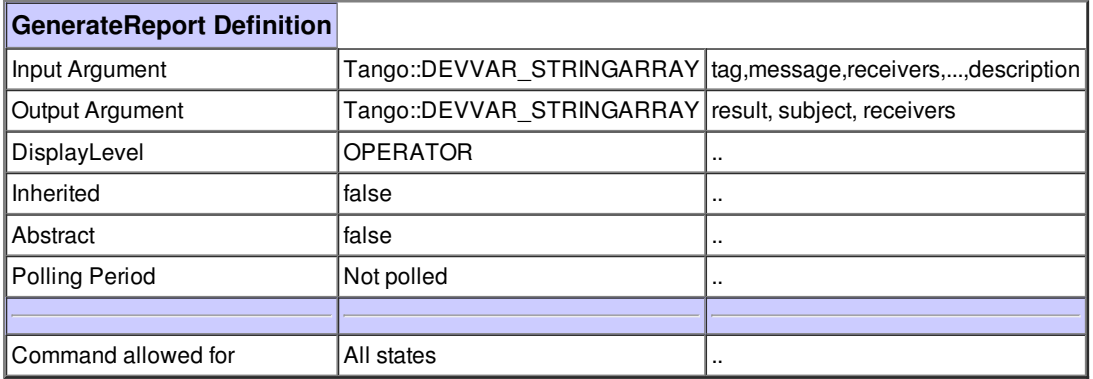

٦

#### **Command CreateAlarmContext :**

Г

Creates an Snap context for this Alarm

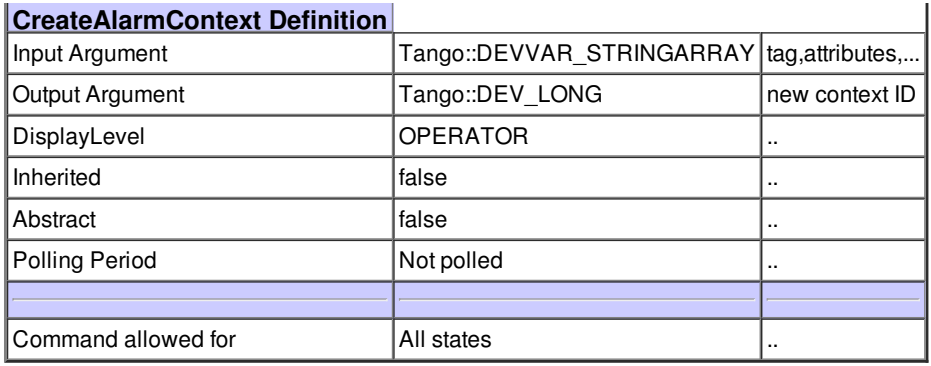

# **Command SendMail :**

Sends a mail message

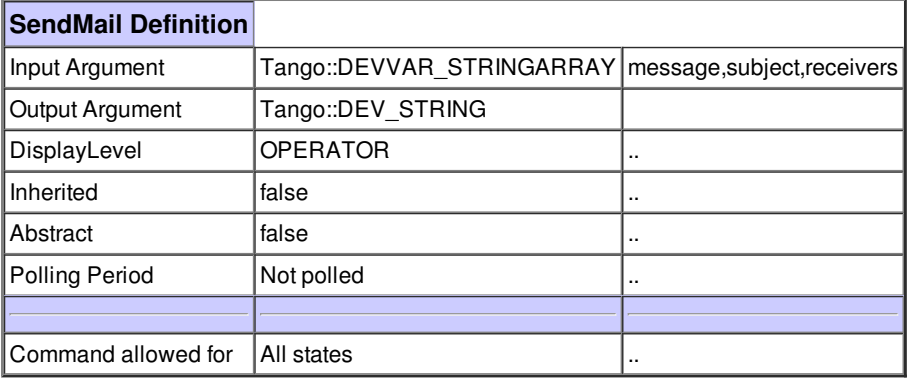

#### **Command SaveHtml :**

Saves a html report

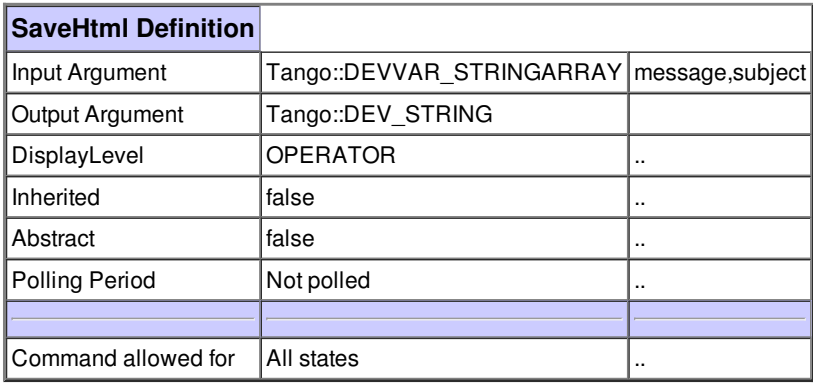

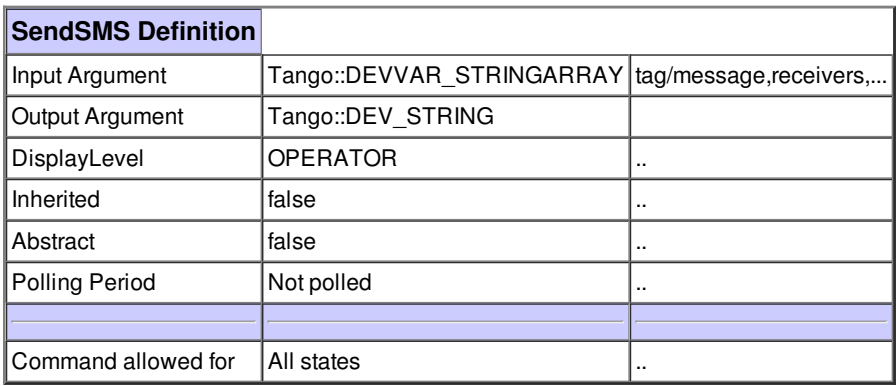

# **Command CheckAcknowledged :**

Check if the alarm is on AcknowledgedAlarms list.

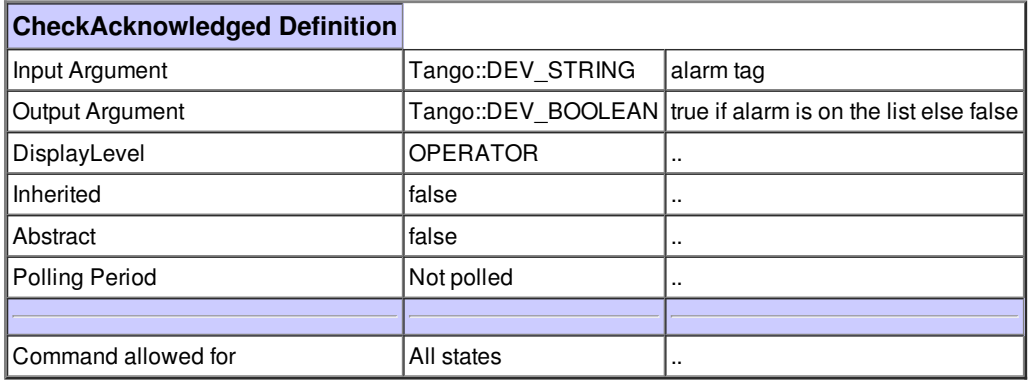

#### **Command CheckDisabled :**

Check if the alarm is on DisabledAlarms list.

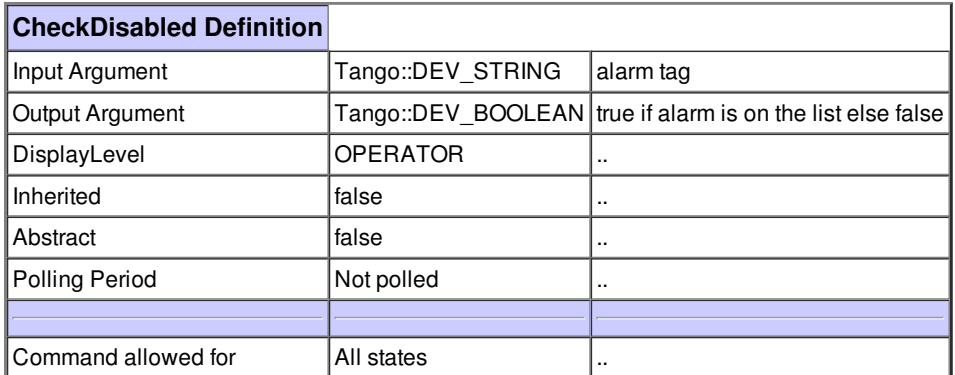

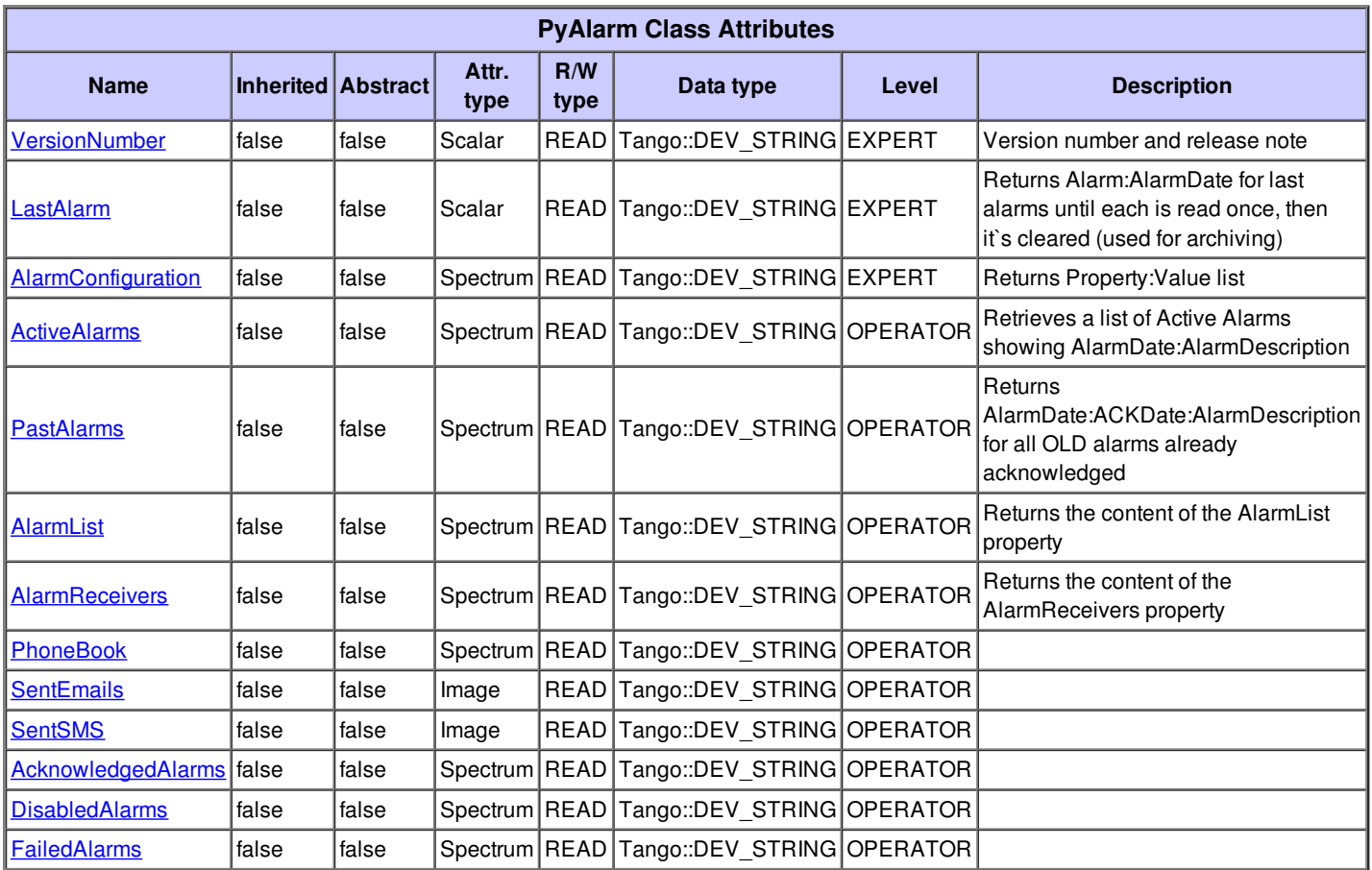

## **There is no dynamic attribute defined.**

#### **Attribute VersionNumber :**

Version number and release note

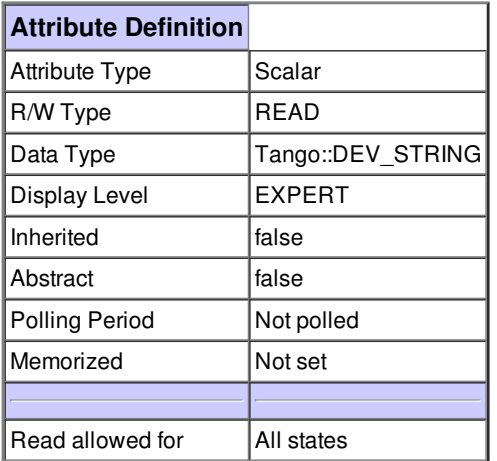

# **Attribute Properties**

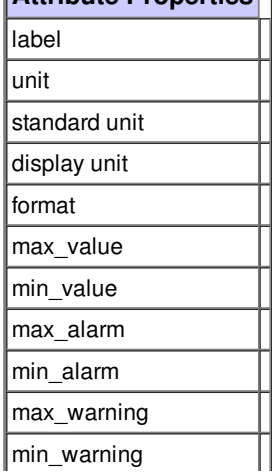

Г

Γ

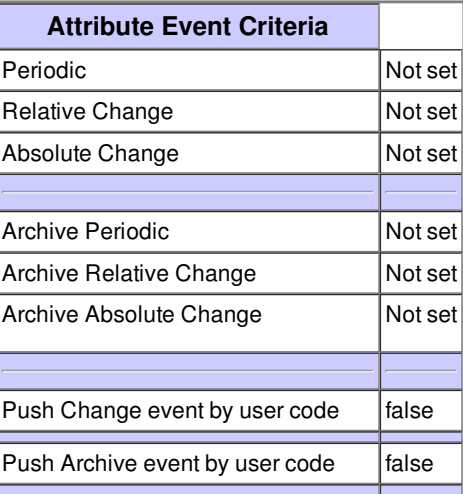

#### **Attribute LastAlarm :**

Returns Alarm:AlarmDate for last alarms until each is read once, then it's cleared (used for archiving)

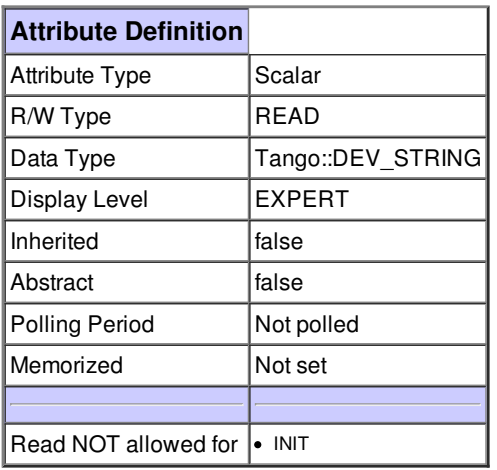

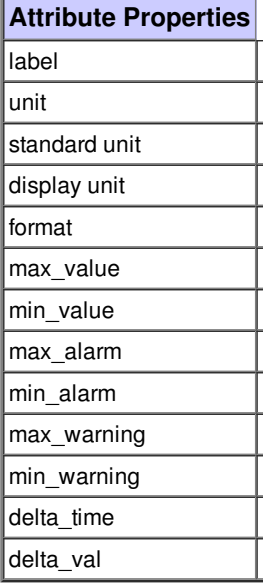

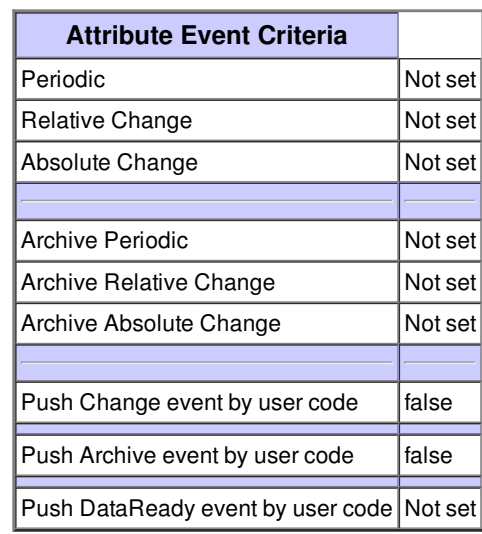

#### **Attribute AlarmConfiguration :**

Returns Property:Value list

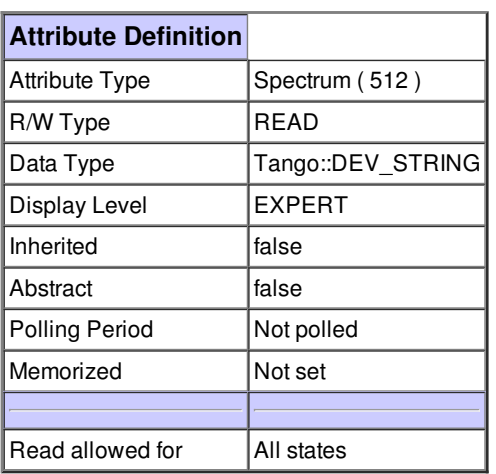

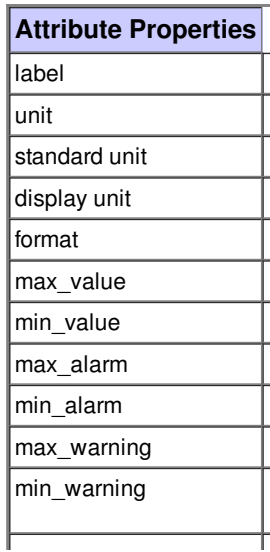

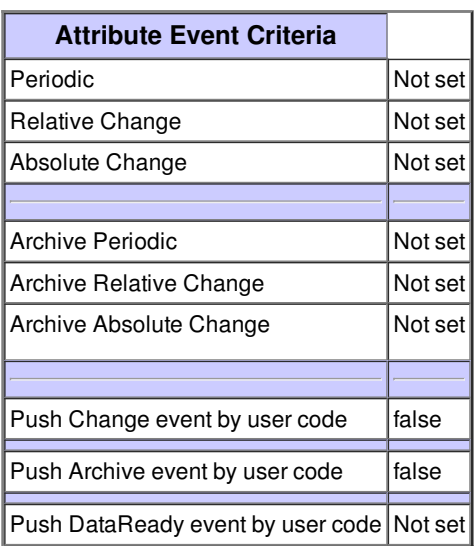

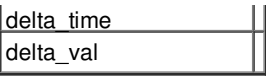

#### **Attribute ActiveAlarms :**

Retrieves a list of Active Alarms showing AlarmDate:AlarmDescription

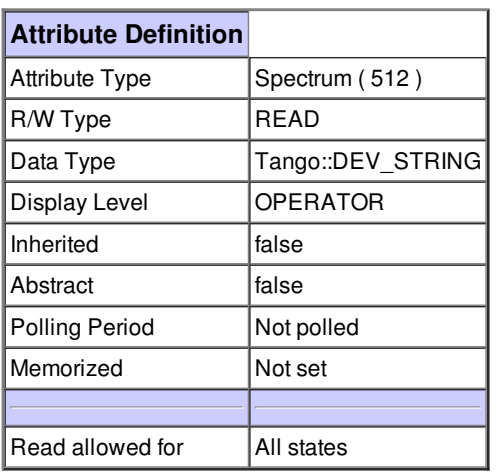

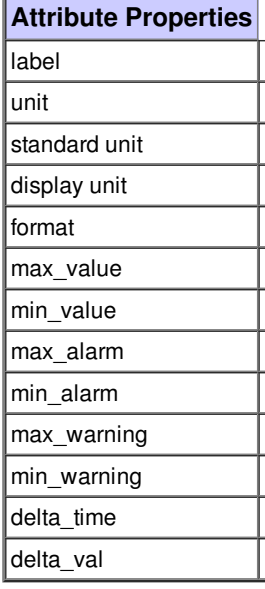

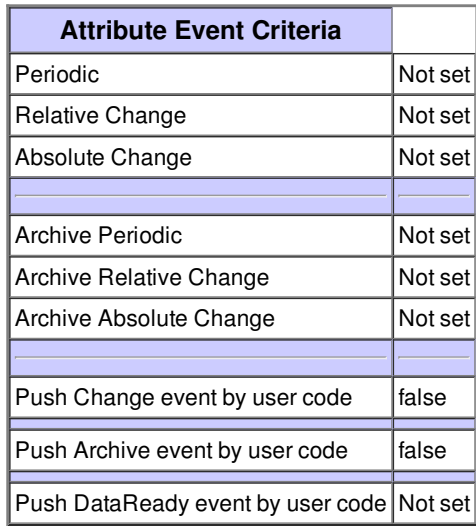

## **Attribute PastAlarms :**

Returns AlarmDate:ACKDate:AlarmDescription for all OLD alarms already acknowledged

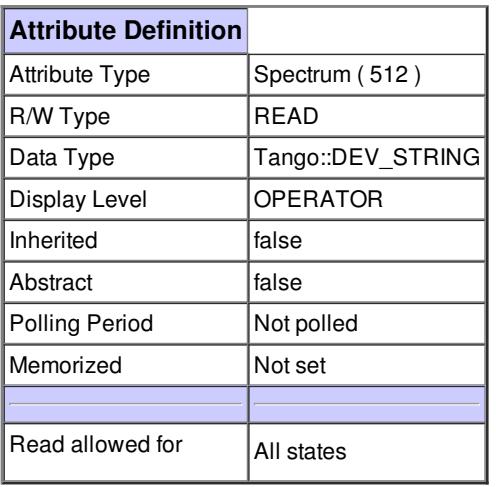

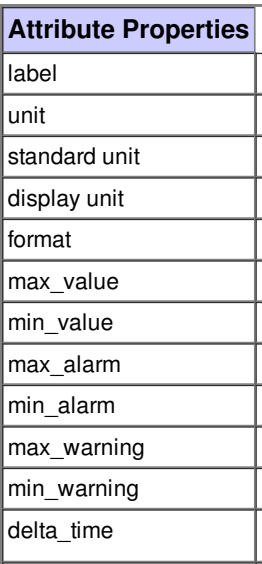

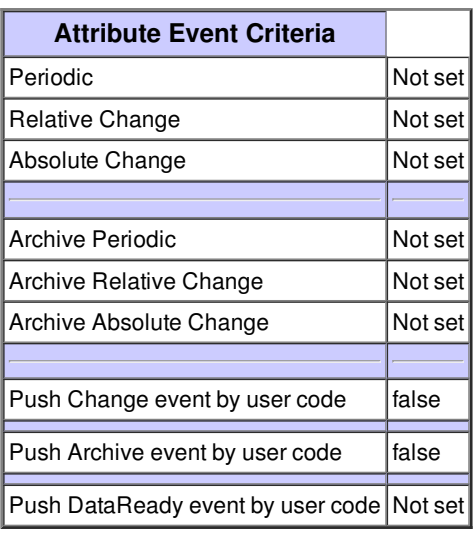

delta\_val

 $\mathbf{||}$ 

### **Attribute AlarmList :**

Returns the content of the AlarmList property

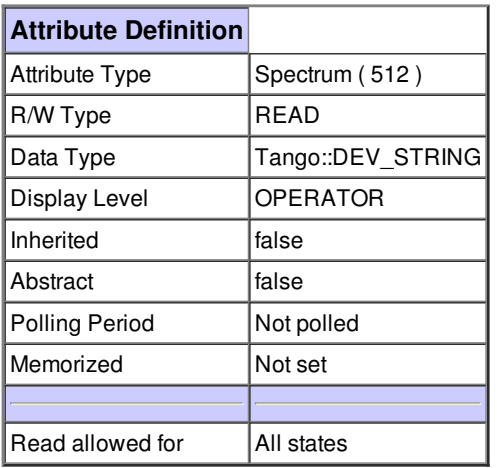

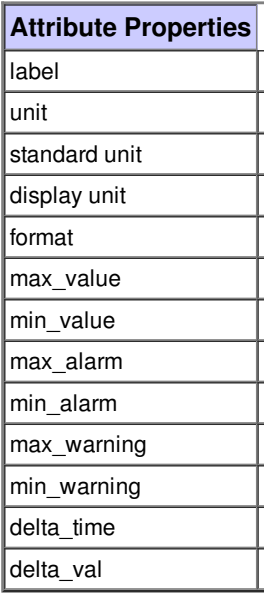

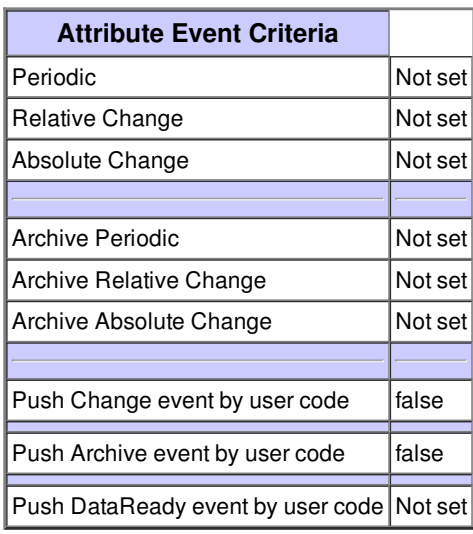

#### **Attribute AlarmReceivers :**

Returns the content of the AlarmReceivers property

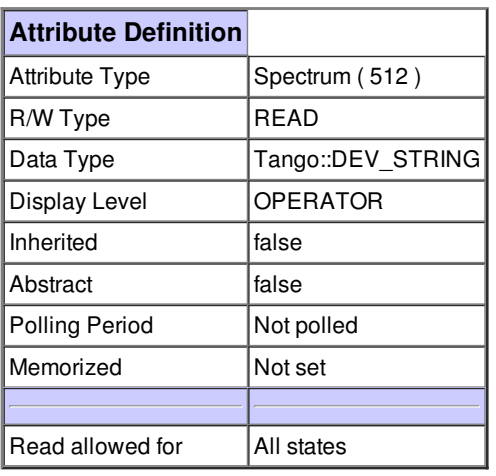

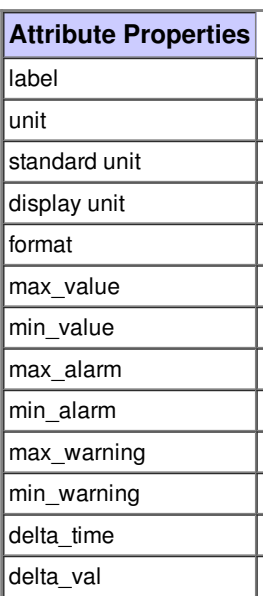

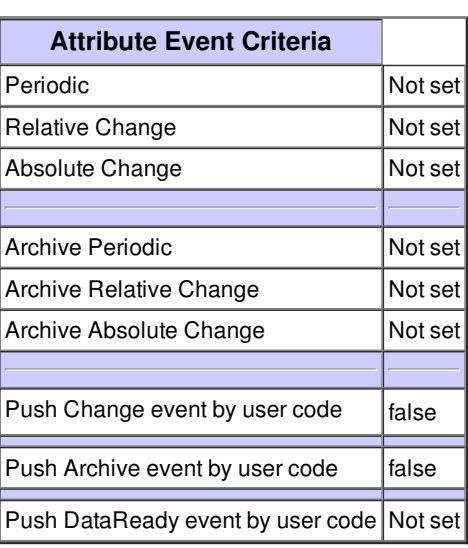

# **Attribute PhoneBook :**

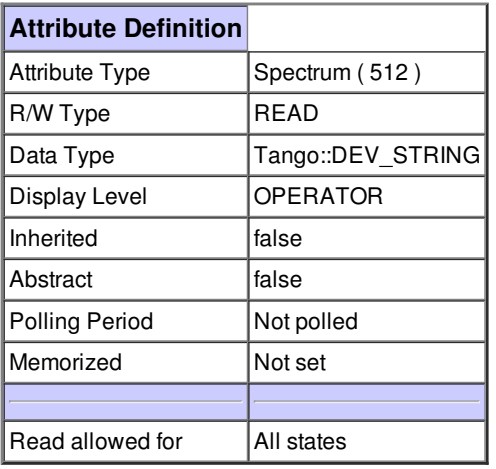

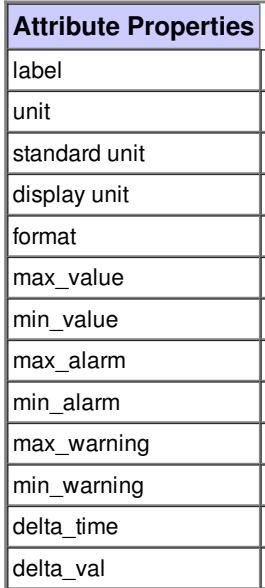

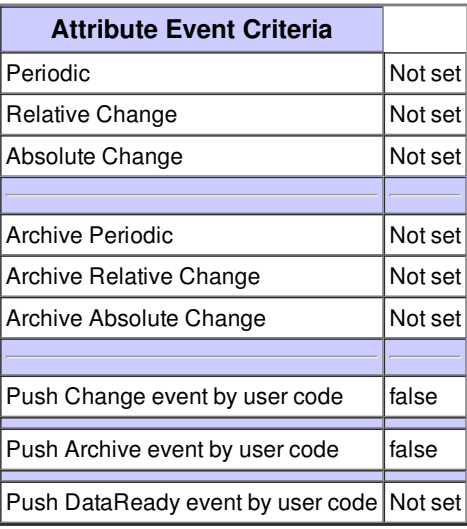

# **Attribute SentEmails :**

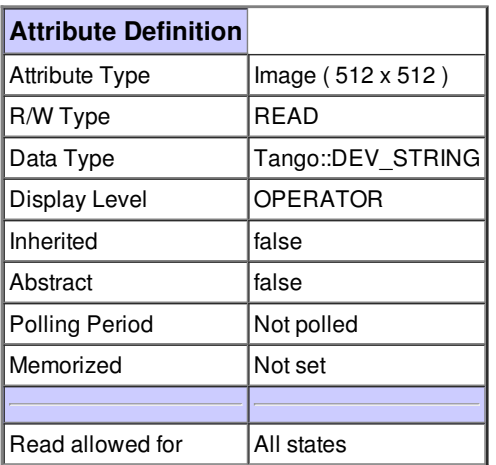

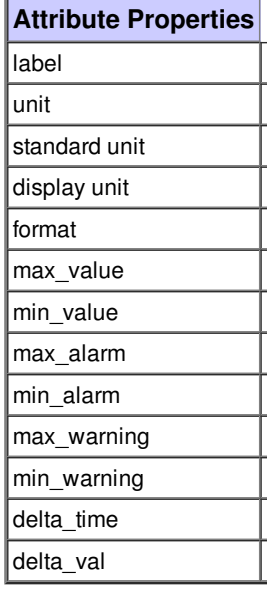

![](_page_14_Picture_498.jpeg)

![](_page_15_Picture_503.jpeg)

# **Attribute Properties**

![](_page_15_Picture_504.jpeg)

![](_page_15_Picture_505.jpeg)

## **Attribute AcknowledgedAlarms :**

![](_page_15_Picture_506.jpeg)

![](_page_15_Picture_507.jpeg)

![](_page_15_Picture_508.jpeg)

![](_page_16_Picture_495.jpeg)

![](_page_16_Picture_496.jpeg)

![](_page_16_Picture_497.jpeg)

### **Attribute FailedAlarms :**

![](_page_16_Picture_498.jpeg)

![](_page_16_Picture_499.jpeg)

![](_page_16_Picture_500.jpeg)

![](_page_16_Picture_501.jpeg)